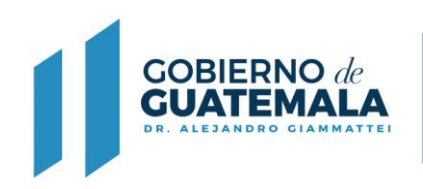

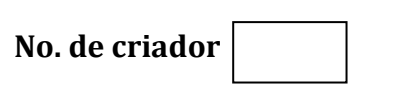

## **FORMULARIO DE SOLICITUD DE INSCRIPCIÓN O ACTUALIZACION DE FIRMAS REGISTRADAS DE CRIADOR Y PROPIETARIO DE GANADO OVINO**

Con base en lo que establece el Acuerdo Ministerial No. 528-2013, Establecer los requisitos para la inscripción, Registró Genealógico y Certificación del Ganado Ovino.

Guatemala\_\_\_\_\_\_\_ de \_\_\_\_\_\_\_\_\_\_\_\_\_\_\_\_\_\_\_\_\_\_\_\_\_\_\_ del \_\_\_\_\_\_\_\_\_\_\_

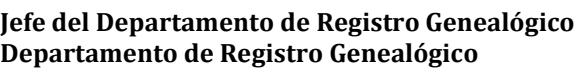

**MINISTERIO DE** 

**AGRICULTURA, GANADERÍA Y ALIMENTACIÓN** 

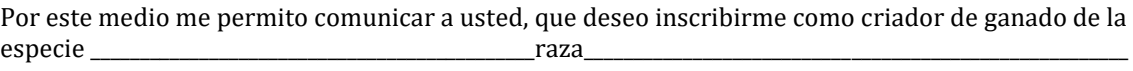

Del cual poseo \_\_\_\_\_\_\_\_\_\_\_\_\_\_\_\_\_\_\_\_\_\_\_\_\_\_\_\_\_\_\_\_\_\_\_\_\_\_\_\_\_\_\_machos \_\_\_\_\_\_\_\_\_\_\_\_\_\_\_\_\_\_\_hembras\_\_\_\_\_\_\_\_\_\_\_\_\_\_\_\_

Dichos ejemplares se encuentran en el Criadero \_\_\_\_\_\_\_\_\_\_\_\_\_\_\_\_\_\_\_\_ubicado en \_\_\_\_\_\_\_\_\_\_\_\_\_\_\_\_\_\_\_\_\_

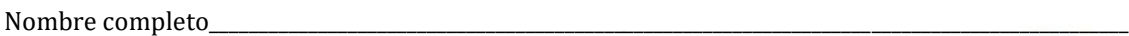

Número de DPI \_\_\_\_\_\_\_\_\_\_\_\_\_\_\_\_\_\_\_\_\_\_\_\_\_\_\_\_\_\_\_\_\_\_\_\_\_\_\_\_\_\_\_\_\_\_extendido en\_\_\_\_\_\_\_\_\_\_\_\_\_\_\_\_\_\_\_\_\_\_\_\_\_\_\_\_\_\_\_\_\_\_\_

Dirección

 $\text{Teléfono(s)}$ 

\_\_\_\_\_\_\_\_\_\_\_\_\_\_\_\_\_\_\_\_\_\_\_\_\_\_\_\_\_\_\_\_\_\_\_\_\_\_\_\_\_\_\_\_\_\_\_\_\_\_\_\_\_\_\_\_\_\_\_\_\_\_\_\_\_\_\_\_\_\_\_\_\_\_\_\_\_\_\_\_\_\_\_\_\_\_\_\_\_\_\_\_\_\_\_\_\_\_\_\_\_\_\_\_\_\_\_\_\_\_\_\_\_ Nombre firma autorizada

Firma

Criador y propietario

**NOTA**: **Si no tiene personas autorizadas, favor de cancelar con X el lugar del nombre y firmas para evitar confusión. Adjuntar fotocopia del DPI. Cuando el caso lo amerite, se solicitará documentación adicional.**

**DFRN-02-R-019**